## GIS

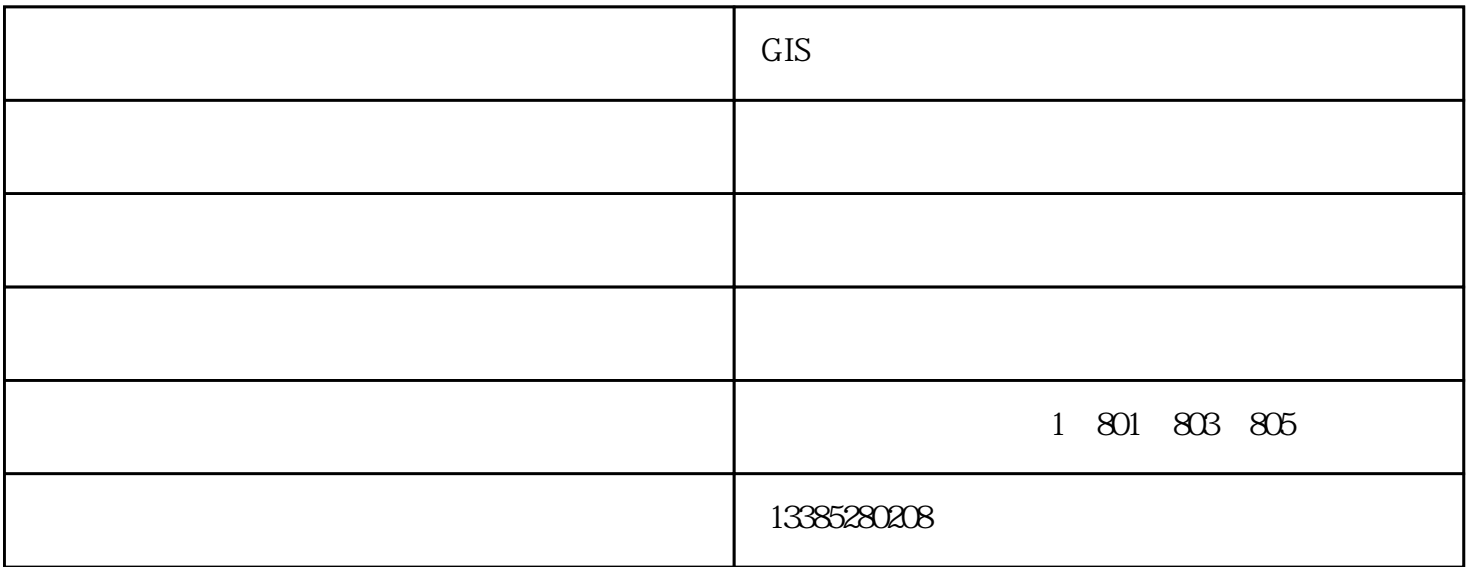

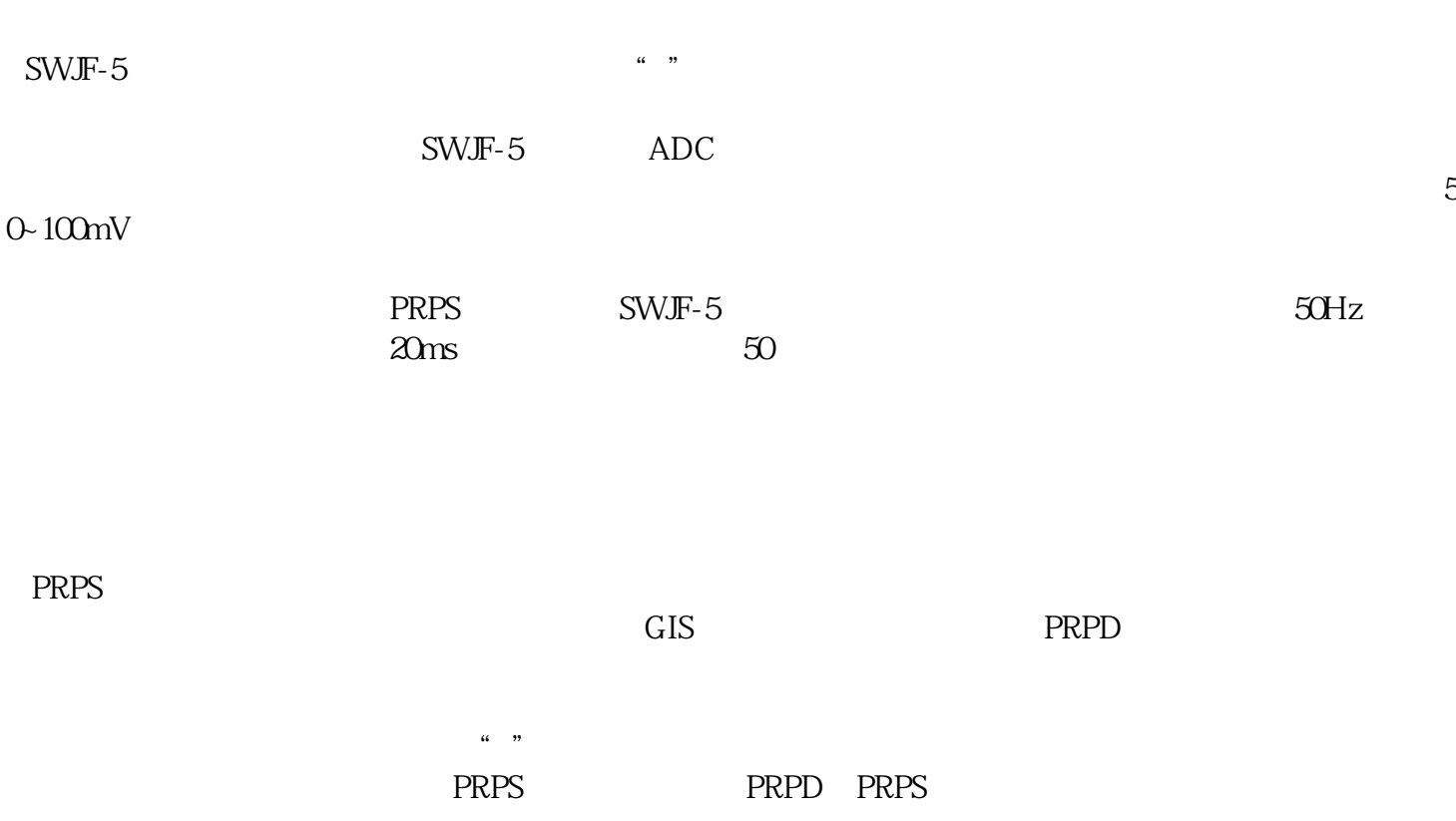

GIS  $-$  ( )